## **NAME**

PyMOLVisualizeSurfaceAndBuriedResidues.py - Visualize surface and buried residues in macromolecules

## **SYNOPSIS**

PyMOLVisualizeSurfaceAndBuriedResidues.py [--align <yes or no>] [--alignMethod <align, cealign, super>] [ --alignMode <FirstChain or Complex>] [--alignRefFile <filename>] [--allowEmptyObjects <yes or no>] [ --chainIDs <First, All or ID1,ID2...>] [--cutoffSASA <number>] [--labelFontID <number>] [ --ignoreHydrogens <yes or no>] [--ligandIDs <Largest, All or ID1,ID2...> ] [--PMLOut <yes or no>] [ --residuel Ds <yes or no> ] [--residueTypes <Type,Color,ResNames,...>] [--residueTypesChain <yes or no>] [--surfaceChain <yes or no>] [--surfaceChainElectrostatics <yes or no>] [--surfaceChainComplex <yes or no>] [--surfaceComplex <yes or no>] [--surfaceAtomTypesColors <ColorType,ColorSpec,...>] [ --surfaceColors <ColorName1,ColorName2>] [--surfaceColorPalette <RedToWhite or WhiteToGreen>] [ -surfaceTransparency <number>] [--overwrite] [-w <dir>] -i <infile1,infile2,infile3...> -o <outfile>

PyMOLVisualizeSurfaceAndBuriedResidues.py | | | **-h --help -e --examples**

## **DESCRIPTION**

Generate PyMOL visualization files for viewing surface and buried residues in macromolecules including proteins and nucleic acids.

The supported input file format are: PDB (.pdb), CIF (.cif)

The supported output file formats are: PyMOL script file (.pml), PyMOL session file (.pse)

A variety of PyMOL groups and objects may be created for visualization of surface and buried residues in macromolecules. These groups and objects correspond to complexes, surfaces, chains, ligands, and inorganics. A complete hierarchy of all possible PyMOL groups and objects is shown below:

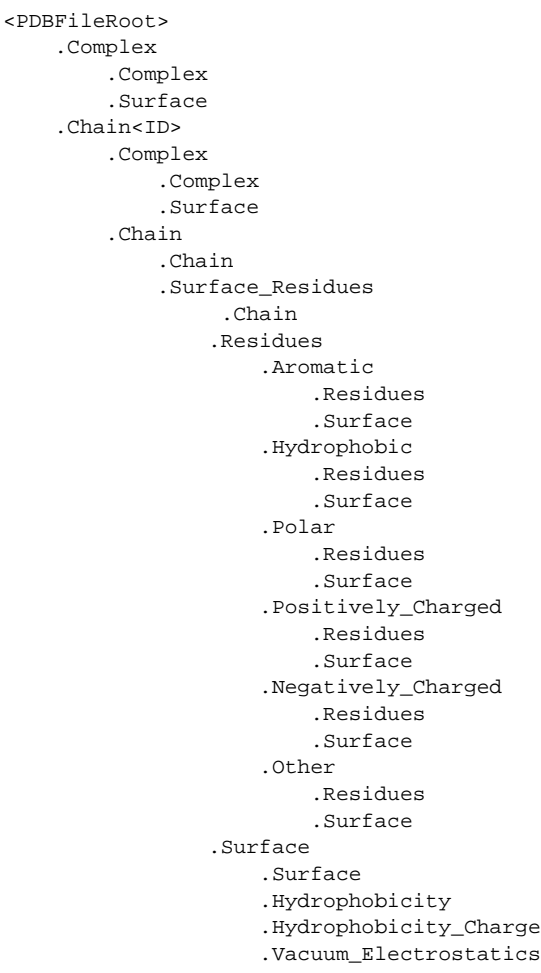

```
.Contact_Potentials
                        .Map
                        .Legend
            .Buried_Residues
                 .Chain
                .Residues
                    .Aromatic
                        .Residues
                        .Surface
                    .Hydrophobic
                        .Residues
                        .Surface
                    .Polar
                        .Residues
                        .Surface
                    .Positively_Charged
                        .Residues
                        .Surface
                    .Negatively_Charged
                        .Residues
                        .Surface
                    .Other
                        .Residues
                        .Surface
                .Surface
                    .Surface
                    .Hydrophobicity
                    .Hydrophobicity_Charge
                    .Vacuum_Electrostatics
                        .Contact_Potentials
                        .Map
                        .Legend
        .Solvent
        .Inorganic
        .Ligand<ID>
            .Ligand
                .Ligand
                .BallAndStick
        .Ligand<ID>
            .Ligand
                ... ... ...
    .Chain<ID>
        ... ... ...
        .Ligand<ID>
           ... ... ...
        .Ligand<ID>
           ... ... ...
    .Chain<ID>
       ... ... ...
<PDBFileRoot>
    .Complex
        ... ... ...
    .Chain<ID>
        ... ... ...
        .Ligand<ID>
           ... ... ...
        .Ligand<ID>
           ... ... ...
    .Chain<ID>
       ... ... ...
```
The hydrophobic and electrostatic surfaces are not created for complete complex and chain complex in input file(s) by default. A word to the wise: The creation of surface objects may slow down loading of PML file and generation of PSE file, based on the size of input complexes. The generation of PSE file may also fail.

# **OPTIONS**

-a, --align <yes or no> [default: no]

Align input files to a reference file before visualization.

--alignMethod <align, cealign, super> [default: super]

Alignment methodology to use for aligning input files to a reference file.

--alignMode <FirstChain or Complex> [default: FirstChain]

Portion of input and reference files to use for spatial alignment of input files against reference file. Possible values: FirstChain or Complex.

The FirstChain mode allows alignment of the first chain in each input file to the first chain in the reference file along with moving the rest of the complex to coordinate space of the reference file. The complete complex in each input file is aligned to the complete complex in reference file for the Complex mode.

--alignRefFile <filename> [default: FirstInputFile]

Reference input file name. The default is to use the first input file name specified using '-i, --infiles' option.

--allowEmptyObjects <yes or no> [default: no]

Allow creation of empty PyMOL objects corresponding to solvent and inorganic atom selections across chains and ligands in input file(s). By default, the empty objects are marked for deletion.

-c, --chainIDs <First, All or ID1,ID2...> [default: First]

List of chain IDs to use for visualizing surface and buried residues in macromolecules. Possible values: First, All, or a comma delimited list of chain IDs. The default is to use the chain ID for the first chain in each input file.

--cutoffSASA <number> [default: 2.5]

Solvent Accessible Surface Area (SASA) cutoff value in Angstroms\*\*2 for identification of surface and buried residues in chains. The residues with SASA less than the cutoff value are considered buried residues.

**-e, --examples**

Print examples.

**-h, --help**

Print this help message.

<infile1,infile2,infile3...> **-i, --infiles**

Input file names.

--ignoreHydrogens < yes or no > [default: yes]

Ignore hydrogens for ligand views.

--labelFontID <number> [default: 7]

Font ID for drawing labels. Default: 7 (Sans Bold). Valid values: 5 to 16. The specified value must be a valid PyMOL font ID. No validation is performed. The complete lists of valid font IDs is available at: pymolwiki.org/index.php/Label\_font\_id. Examples: 5 - Sans; 7 - Sans Bold; 9 - Serif; 10 - Serif Bold.

-I, --ligandIDs <Largest, All or ID1, ID2...> [default: All]

List of ligand IDs to show in chains during visualizing of surface and buried residues in macromolecules. Possible values: Largest, All, or a comma delimited list of ligand IDs. The default is to show all ligands present in all or specified chains in each input file.

Ligands are identified using organic selection operator available in PyMOL. It'll also identify buffer molecules as ligands. The largest ligand contains the highest number of heavy atoms.

<outfile> **-o, --outfile**

Output file name.

-p, --PMLOut < yes or no > [default: yes]

Save PML file during generation of PSE file.

--residuel Ds < yes or no > [default: no]

List residue IDs (ResName\_ResNum) corresponding to surface and buried residues. The count and residue distribution for these residues is always listed.

-r, --residueTypes <Type,Color,ResNames,...> [default: auto]

Residue types, colors, and names to generate for residue groups during '--residueTypesChain' option. It is only valid for amino acids.

It is a triplet of comma delimited list of amino acid residues type, residues color, and a space delimited list three letter residue names.

The default values for residue type, color, and name triplets are shown below:

Aromatic,brightorange,HIS PHE TRP TYR, Hydrophobic,orange,ALA GLY VAL LEU ILE PRO MET, Polar,palegreen,ASN GLN SER THR CYS, Positively\_Charged,marine,ARG LYS, Negatively\_Charged,red,ASP GLU

The color name must be a valid PyMOL name. No validation is performed. An amino acid name may appear across multiple residue types. All other residues are grouped under 'Other'.

## --residueTypesChain < yes or no > [default: auto]

Chain residue types. The residue groups are generated using residue types, colors, and names specified by '--residueTypes' option. It is only valid for amino acids. By default, the residue type groups are automatically created for chains containing amino acids and skipped for chains only containing nucleic acids.

--surfaceChain < yes or no > [default: auto]

Surfaces around individual chain colored by hydrophobicity alone and both hydrophobicity and charge. The hydrophobicity surface is colored at residue level using Eisenberg hydrophobicity scale for residues and color gradient specified by '--surfaceColorPalette' option. The hydrophobicity and charge surface is colored [ Ref 140 ] at atom level using colors specified for groups of atoms by '--surfaceAtomTypesColors' option. This scheme allows simultaneous mapping of hyrophobicity and charge values on the surfaces.

This option is only valid for amino acids. By default, both surfaces are automatically created for chains containing amino acids and skipped for chains containing only nucleic acids.

In addition, generic surfaces colored by '--surfaceColor' are always created for chain residues containing amino acids and nucleic acids.

--surfaceChainElectrostatics <yes or no> [default: no]

Vacuum electrostatics contact potential surface around individual chain. A word to the wise from PyMOL documentation: The computed protein contact potentials are only qualitatively useful, due to short cutoffs, truncation, and lack of solvent "screening".

This option is only valid for amino acids. By default, the electrostatics surface is automatically created for chains containing amino acids and skipped for chains containing only nucleic acids.

#### --surfaceChainComplex <yes or no> [default: no]

Hydrophobic surface around chain complex. The surface is colored by hydrophobicity. It is only valid for amino acids.

#### --surfaceComplex <yes or no> [default: no]

Hydrophobic surface around complete complex. The surface is colored by hydrophobicity. It is only valid for amino acids.

--surfaceAtomTypesColors <ColorType,ColorSpec,...> [default: auto]

Atom colors for generating surfaces colored by hyrophobicity and charge around chains and pockets in proteins. It's a pairwise comma delimited list of atom color type and color specification for goups of atoms.

The default values for color types [ Ref 140 ] along wth color specifications are shown below:

HydrophobicAtomsColor, yellow, NegativelyChargedAtomsColor, red, PositivelyChargedAtomsColor, blue, OtherAtomsColor, gray90

The color names must be valid PyMOL names.

The color values may also be specified as space delimited RGB triplets:

HydrophobicAtomsColor, 0.95 0.78 0.0, NegativelyChargedAtomsColor, 1.0 0.4 0.4, PositivelyChargedAtomsColor, 0.2 0.5 0.8, OtherAtomsColor, 0.95 0.95 0.95

--surfaceColors <ColorName1,ColorName2> [default: lightblue,salmon]

Color names for surface and burieds residues in chains. These colors are not used for surfaces colored by hydrophobicity and charge. The color names must be valid PyMOL names.

--surfaceColorPalette <RedToWhite or WhiteToGreen> [default: RedToWhite]

Color palette for hydrophobic surfaces around chains and pockets in proteins. Possible values: RedToWhite or WhiteToGreen from most hydrophobic amino acid to least hydrophobic. The colors values for amino acids are taken from color\_h script available as part of the Script Library at PyMOL Wiki.

--surfaceTransparency <number> [default: 0.25]

Surface transparency for molecular surfaces.

```
--overwrite
```
Overwrite existing files.

```
-w, --workingdir <dir>
```
Location of working directory which defaults to the current directory.

### **EXAMPLES**

To visualize surface and buried residues in the first chain along with the largest ligand in the first chain, solvents, and inorganics, in a PDB file, and generate a PML file, type:

% PyMOLVisualizeSurfaceAndBuriedResidues.py -i Sample4.pdb -o Sample4.pml

To visualize surface and buries residues in all chain along with all ligands, solvents, and inorganics, in a PDB file, and generate a PML file, type:

% PyMOLVisualizeSurfaceAndBuriedResidues.py -c All -l All -i Sample4.pdb -o Sample4.pml

To visualize surface and buried residues in the first chain at a specific cutoff using specifc colors for surfaces corresponding to surface and buried residues, and generate a PML file, type:

% PyMOLVisualizeSurfaceAndBuriedResidues.py --cutoffSASA 3 --surfaceColors "blue,red" -i Sample4.pdb -o Sample4.pml

To visualize surface and buried residues in the first chain along with the largest ligand in the first chain, solvents, and inorganics, in PDB files, along with aligning first chain in each input file to the first chain inand generate a PML file, type:

```
% PyMOLVisualizeSurfaceAndBuriedResidues.py --align yes
 -i "Sample5.pdb,Sample6.pdb,Sample7.pdb"
  -o SampleOut.pml
```
## **AUTHOR**

Manish Sud(msud@san.rr.com)

# **SEE ALSO**

DownloadPDBFiles.pl, PyMOLVisualizeCavities.py, PyMOLVisualizeCryoEMDensity.py, PyMOLVisualizeElectronDensity.py, PyMOLVisualizeInterfaces.py, PyMOLVisualizeMacromolecules.py

# **COPYRIGHT**

Copyright (C) 2024 Manish Sud. All rights reserved.

The functionality available in this script is implemented using PyMOL, a molecular visualization system on an open source foundation originally developed by Warren DeLano.

This file is part of MayaChemTools.

MayaChemTools is free software; you can redistribute it and/or modify it under the terms of the GNU Lesser General Public License as published by the Free Software Foundation; either version 3 of the License, or (at your option) any later version.